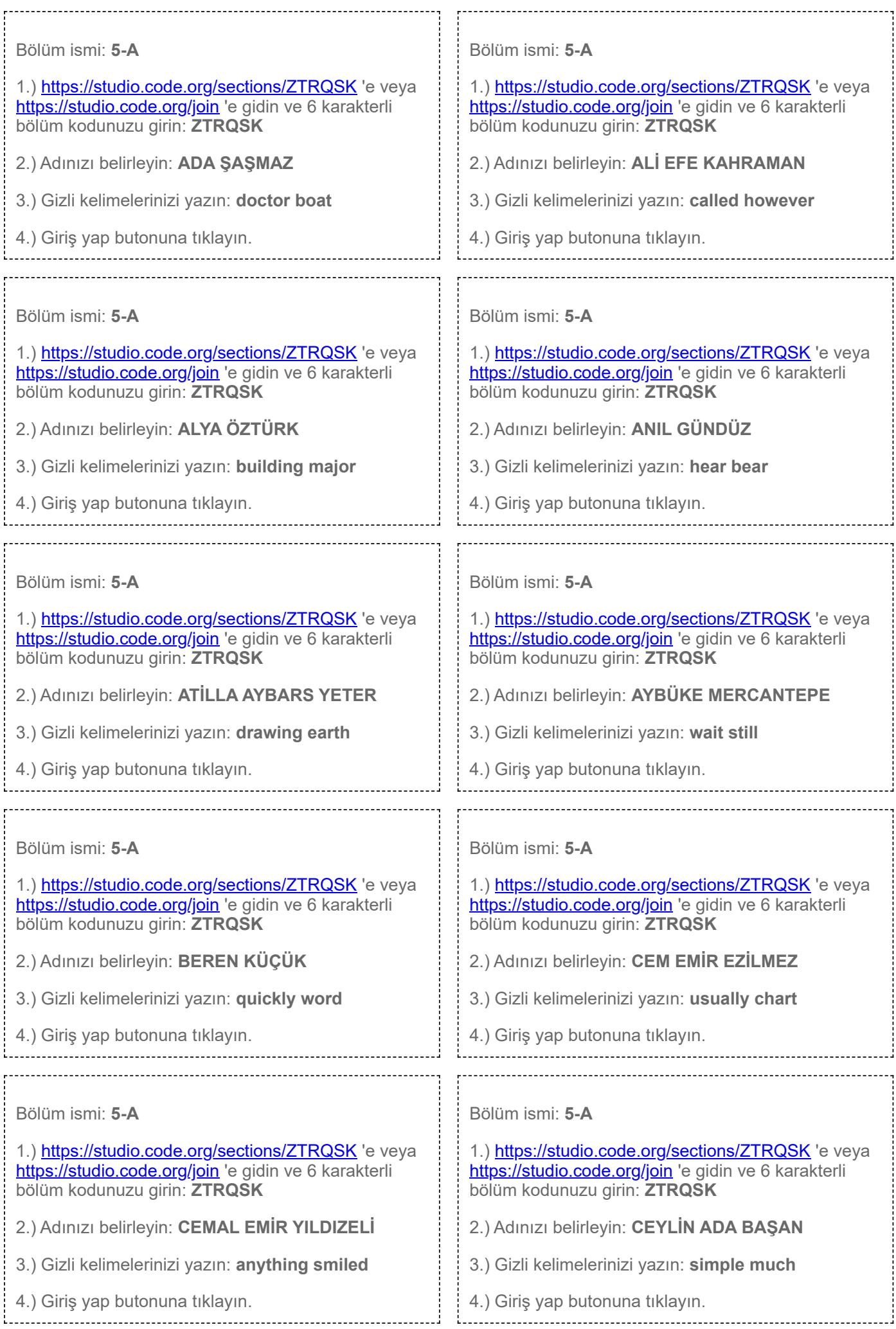

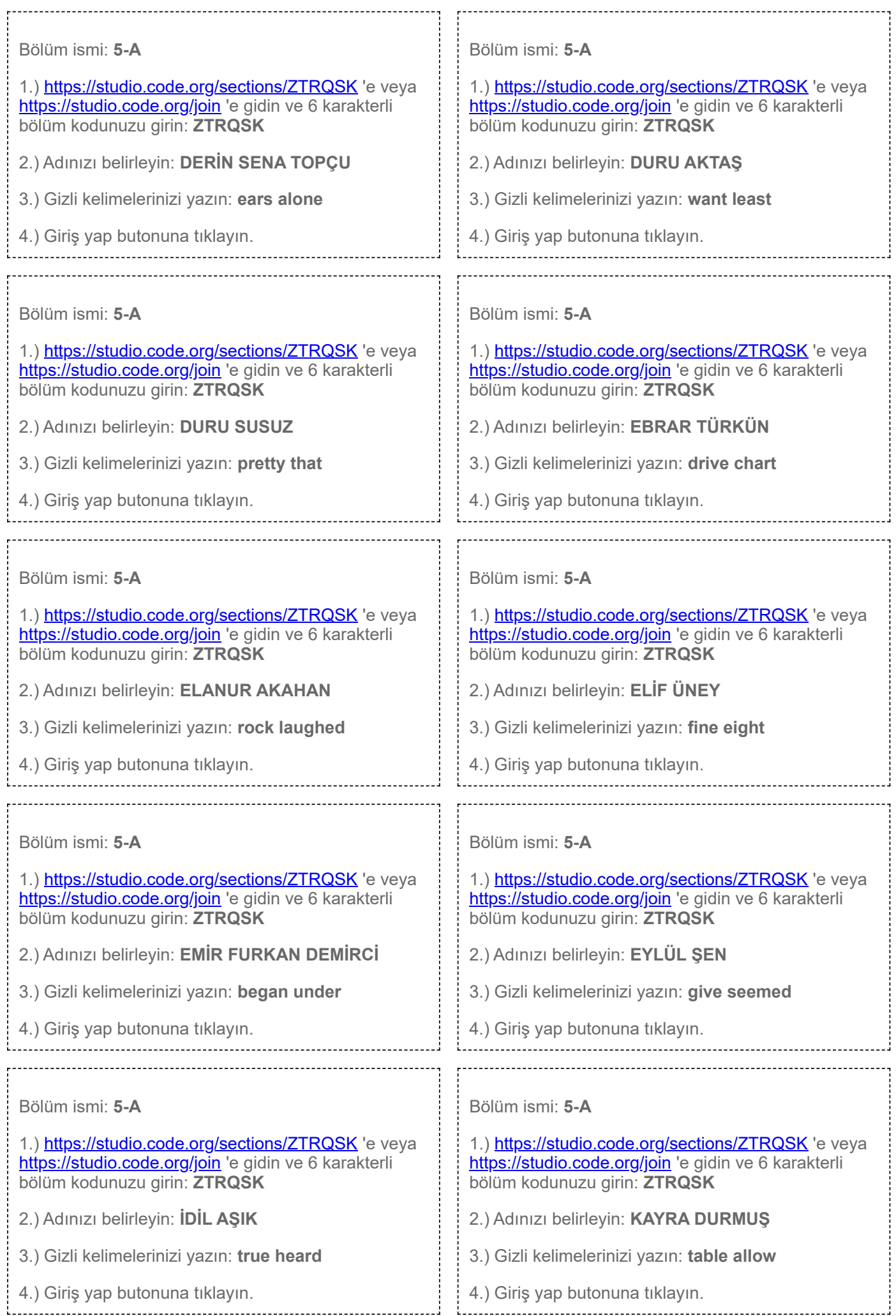

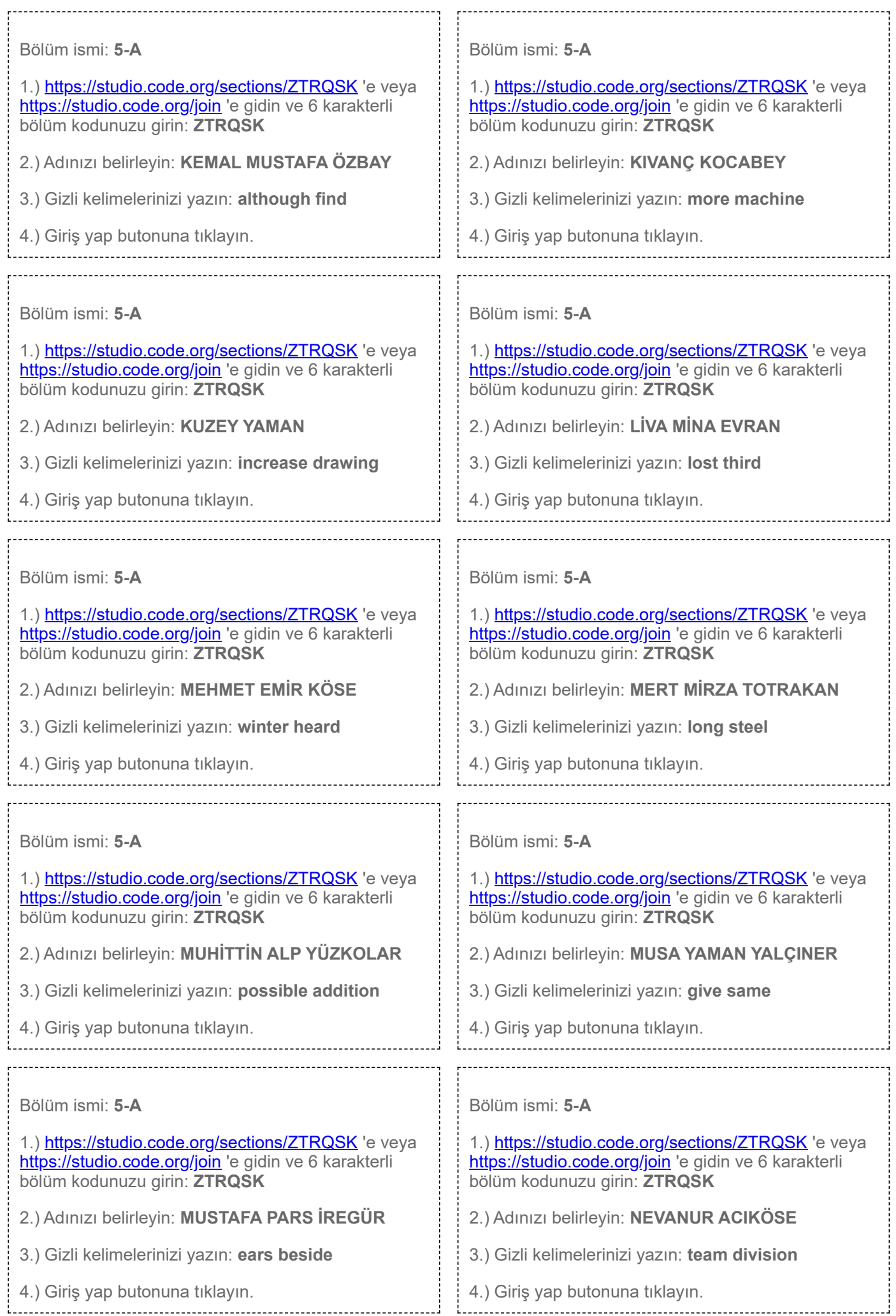

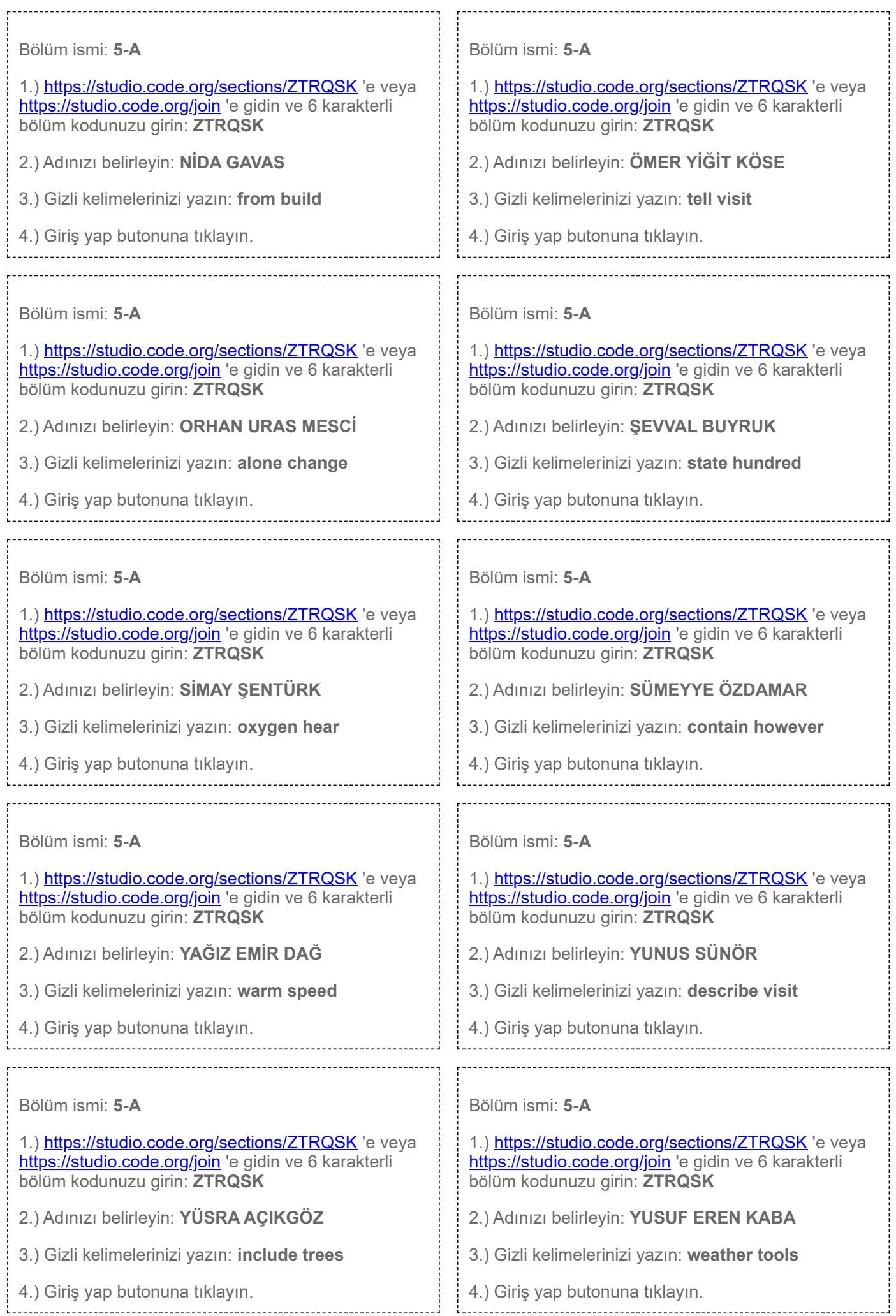

þ

 $\begin{array}{c} \n \frac{1}{2} & \frac{1}{2} \\ \n \frac{1}{2} & \frac{1}{2} \\ \n \frac{1}{2} & \frac{1}{2} \\ \n \frac{1}{2} & \frac{1}{2} \\ \n \frac{1}{2} & \frac{1}{2} \\ \n \frac{1}{2} & \frac{1}{2} \\ \n \frac{1}{2} & \frac{1}{2} \\ \n \frac{1}{2} & \frac{1}{2} \\ \n \frac{1}{2} & \frac{1}{2} \\ \n \frac{1}{2} & \frac{1}{2} \\ \n \frac{1}{2} & \frac{1}{2} \\ \n \frac{1}{2} & \frac{1}{$ 

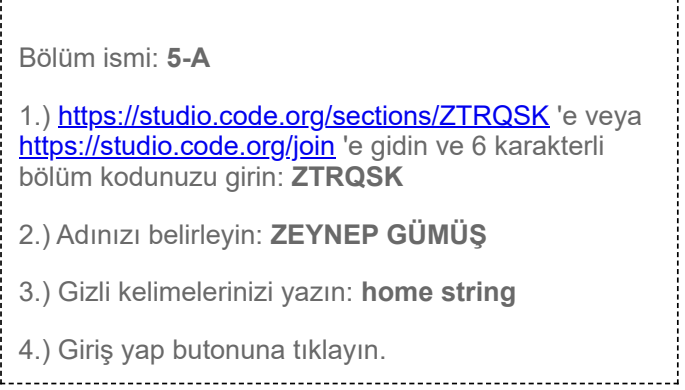